# Ласкаво просимо до KidsFox!

## Тепер все стає легшим!

Завдяки KidsFox Ви будете в курсі всіх освітніх та організаційних питань, що стосуються Вашої дитини. Також ви можете легко та безпосередньо зв'язатися з дитячим садком, якщо у Вас є особисті запитання чи проблеми.

Цю платформу можна використовувати на мобільному телефоні або планшеті через додаток KidsFox або на комп'ютері через нашу WebApp-програму.

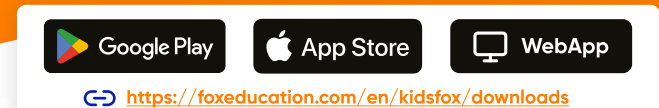

### Ці зручні функції полегшують повсякденне життя дошкільного закладу:

 $E_1$ 

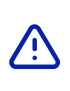

侍

У випадку термінових повідомлень, таких як випадки хвороби, Ви будете проінформовані за допомогою екстрених повідомлень через SMS. Таким чином, Ви отримуватимете інформацію, навіть якщо сповіщення у Вашому додатку будуть неактивні в цей час.

Повідомлення про хворобу або відсутність, а також відповідні підтвердження просто надсилаються через KidsFox,  $Qx$ що дозволяє уникнути тривалих дзвінків та очікування на лінії.

Події та дати Вашої дитини будуть відображатися у вигляді зручного списку і можуть бути перенесені до Вашого особистого календаря.

Ви отримуєте повідомлення та новини безпосередньо від педагогів у цифровому форматі, щоб важлива інформація не загубилася на паперових роздруківках чи під час стресу, коли забираєте дитину додому.

Ви зменшите свої затрати часу на комунікацію, маючи можливість надати важливий зворотній зв'язок через відповіді на опитування, підтвердження прочитаного повідомлення або цифровий підпис.

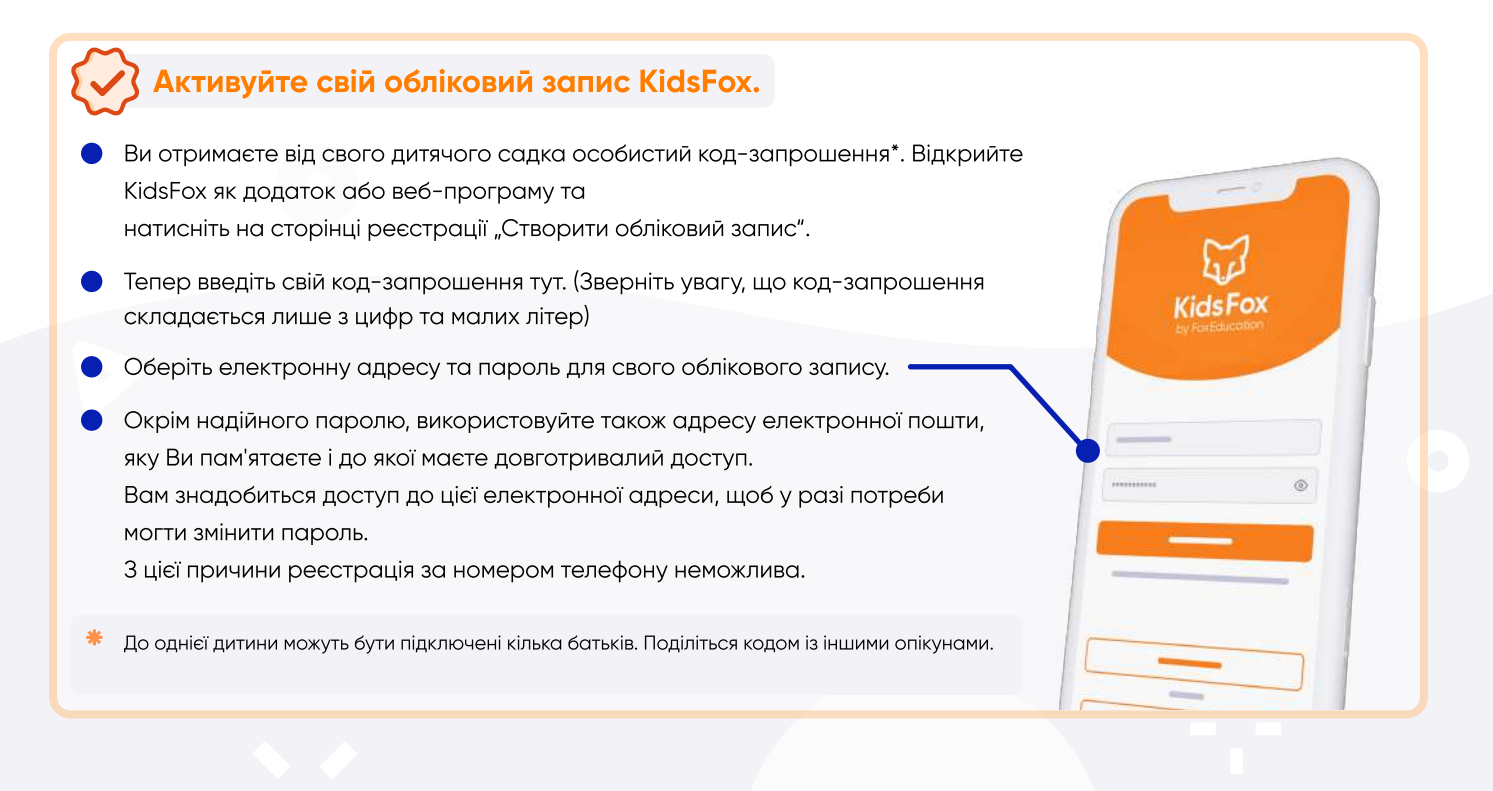

#### Використовуйте KidsFox для декількох братів і сестер одночасно.

У Вас більше однієї дитини, дошкільний заклад якої спілкується через SchoolFox?

Звичайно, Ви можете додати декілька дітей до одного облікового запису.

Просто увійдіть у систему, як зазвичай (та сама електронна адреса та той самий пароль) і введіть отриманий кодзапрошення в розділі "Додати код".

Якщо одна з ваших дітей переходить до школи, Ви можете продовжувати користуватися тим самим акаунтом.

#### Продовжуємо далі разом з SchoolFox.

Ми, Foxies, хочемо стати безпечним супроводжуючим засобом  $\frac{OD}{\Delta +}$ спілкування для сімей протягом усього їхнього освітнього шляху. Саме для цього ми створили SchoolFox. Перехід до школи супроводжується багатьма змінами.

Ви можете легко продовжувати використовувати ваш обліковий запис у додатку SchoolFox.

Все, що вам потрібно зробити, це додати новий код-запрошення, який ви отримаєте від свого навчального закладу.

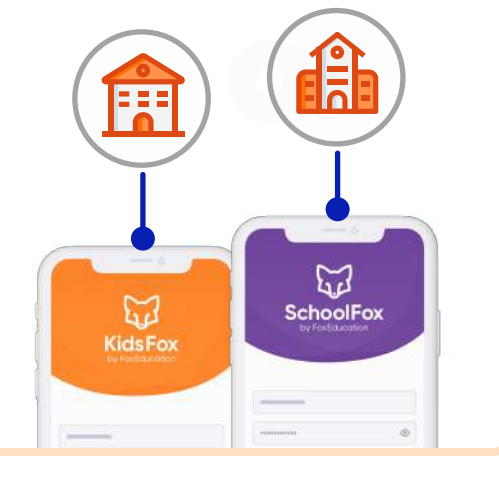

#### Завдання ростуть разом із дітьми.

 $\Box$ 

Хочете скористатися перевагами KidsFox і в школі? Тоді розкажіть про це вчителям Вашої дитини та, якщо в них виникнуть питання, направляйте їх до sales@foxeducation.com.

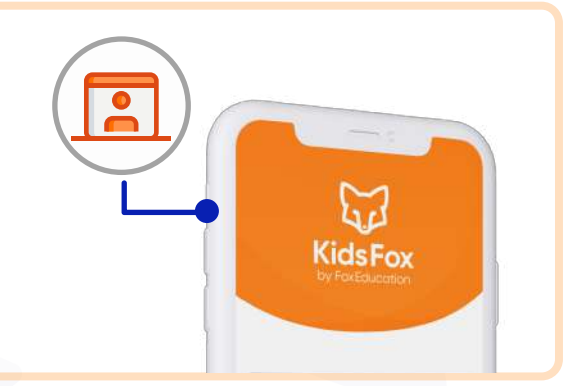

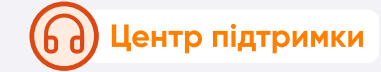

Звичайно, ми не залишимо Вас сам на сам при подальшому використанні наших програм. Наша служба підтримки завжди готова відповісти на Ваші запитання, надати пояснювальні відео чи зв'язатися особисто. [foxeducation.com/en/foxeducation/support](https://foxeducation.com/de/foxeducation/support/)